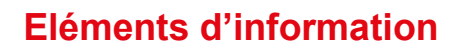

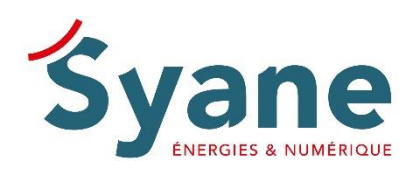

Le 24 mai 2022

# **Le réseau public fibre optique du Syane**

**Présentation générale et avancement sur la commune de Sillingy**

**La fibre optique pour tous : tel est l'objectif du réseau public fibre optique déployé par le Syndicat des Énergies et de l'Aménagement numérique (Syane) depuis 2013.** 

**Tourné en priorité vers le monde économique, il doit permettre de raccorder, dans une 1 ère phase de 5 ans, la grande majorité des entreprises et près de la moitié des logements hautsavoyards, puis 90% des foyers à l'horizon 2025. Montant des investissements : plus de 300 M€.**

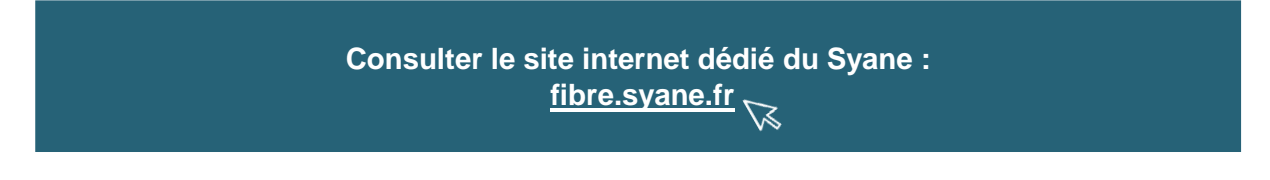

L'aménagement numérique de la Haute-Savoie s'inscrit dans le cadre défini par le Plan National Très Haut Débit, qui s'appuie sur la complémentarité des initiatives publiques et privées pour la couverture des particuliers. En Haute-Savoie, le réseau public fibre optique du Syane couvrira ainsi les logements sur 246 communes et 279 zones d'activités économiques.

Sur le périmètre de l'ex-agglomération d'Annecy (12 communes), de l'agglomération Annemasse (12 communes), de Cluses et de Thonon-les-Bains, le réseau fibre optique vers les logements est déployé par l'opérateur Orange. 11 communes sont également couvertes par d'autres initiatives publiques locales (Communautés de communes de Faucigny-Glières et de la Vallée de Chamonix).

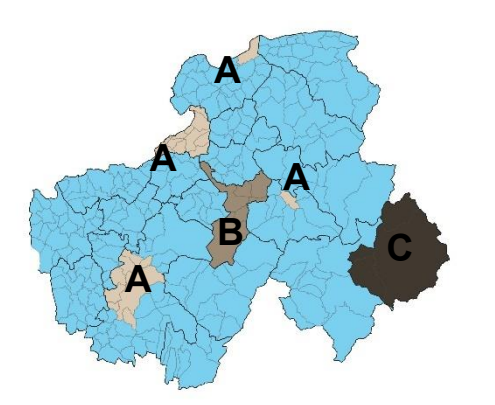

**Zones non couvertes en FTTH par le Syane :**

- A : Périmètre FTTH des opérateurs privés
- B : Communauté de Communes Faucigny-Glières
- C : Communauté de Communes de la Vallée de Chamonix

**Périmètre de couverture résidentielle** (FTTH) **Périmètre de couverture professionnelle** (FTTO)

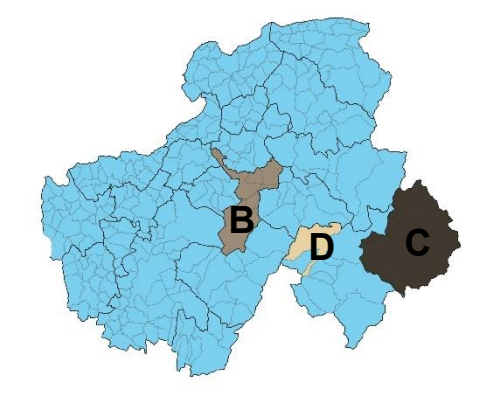

#### **Zones non couvertes en FTTO par le Syane :**

- B : Communauté de Communes Faucigny-Glières
- C : Communauté de Communes de la Vallée de Chamonix
- D : Commune de Sallanches

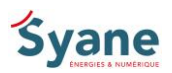

## **Une priorité : la couverture du monde économique**

L'ouverture à la commercialisation des services numériques très haut débit pour les professionnels a démarré au 1<sup>er</sup> semestre 2016. Les zones d'activités économiques situées sur le tracé des artères principales déjà construites sont les premières éligibles. Les entreprises, les sites d'enseignement et de santé ainsi que les bâtiments publics (collèges, lycées, hôpitaux…) situés à proximité peuvent également bénéficier des services numériques très haut débit.

Les raccordements des professionnels se feront ensuite progressivement au fur et à mesure de la construction des artères principales et de l'arrivée des opérateurs de télécommunications professionnels.

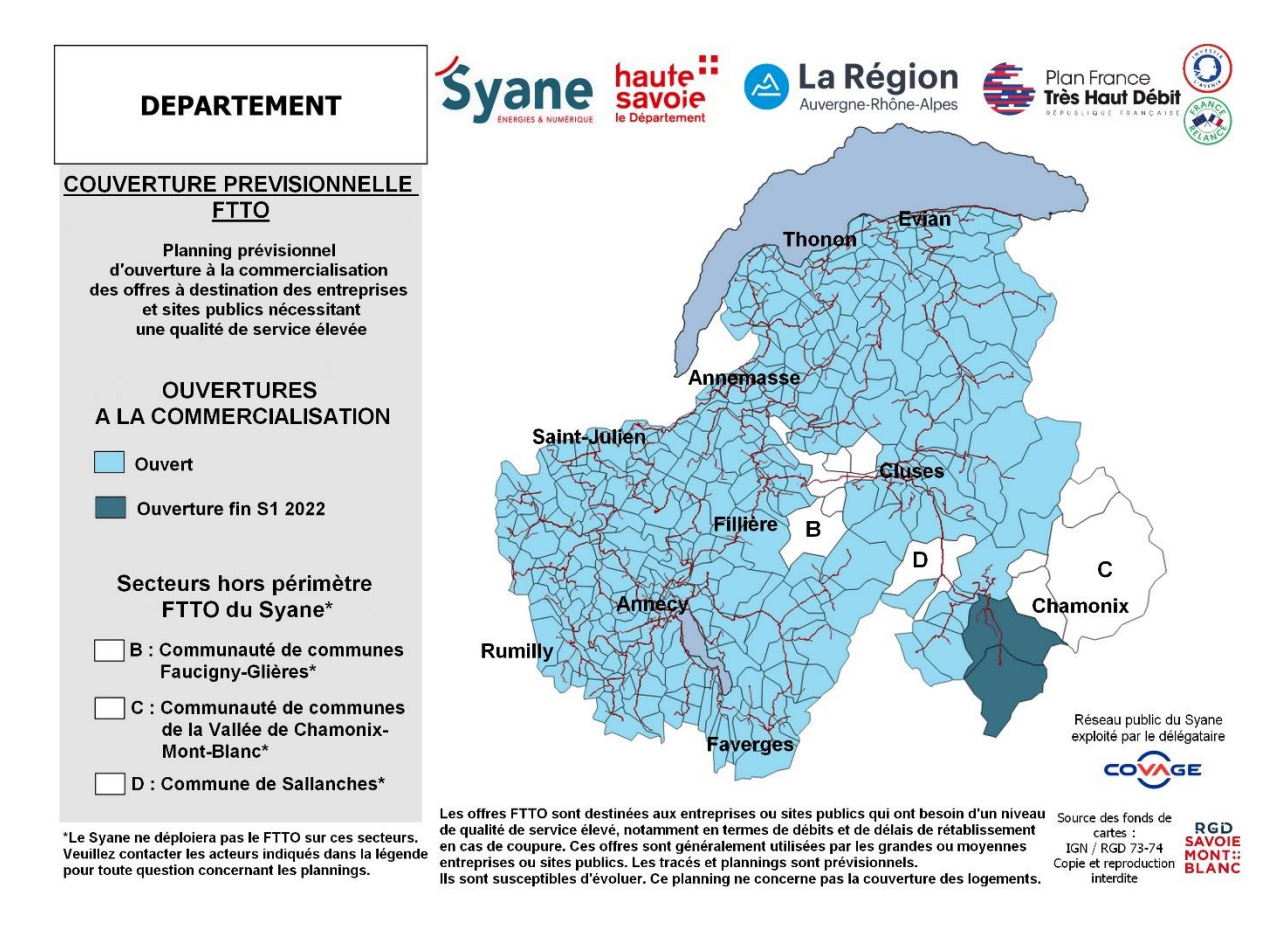

*Carte prévisionnelle*

# **La commercialisation des services numériques Très Haut Débit pour les professionnels sur la commune de Sillingy**

#### **Les services numériques Très Haut Débit pour l'ensemble des professionnels de la commune de SIllingy sont ouverts à la commercialisation.**

Le réseau public du Syane est exploité par la société Covage/Altitude Infra dans le cadre d'une délégation de service public d'une durée de 22 ans. Pour en savoir plus sur la commercialisation du réseau et les modalités de raccordement : [commercial.sudest@covage.com](mailto:commercial.sudest@covage.com)

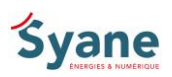

## **Concernant les particuliers, quand pourront-ils accéder à une offre Très Haut Débit ?**

Les particuliers peuvent être raccordés à partir des réseaux de desserte. La couverture fibre optique des logements se fera progressivement, au fur et à mesure de la construction des réseaux de desserte et de l'arrivée des opérateurs de télécommunications grand public. La commercialisation des premiers services a commencé en juin 2018 dans les secteurs où la fibre optique est opérationnelle.

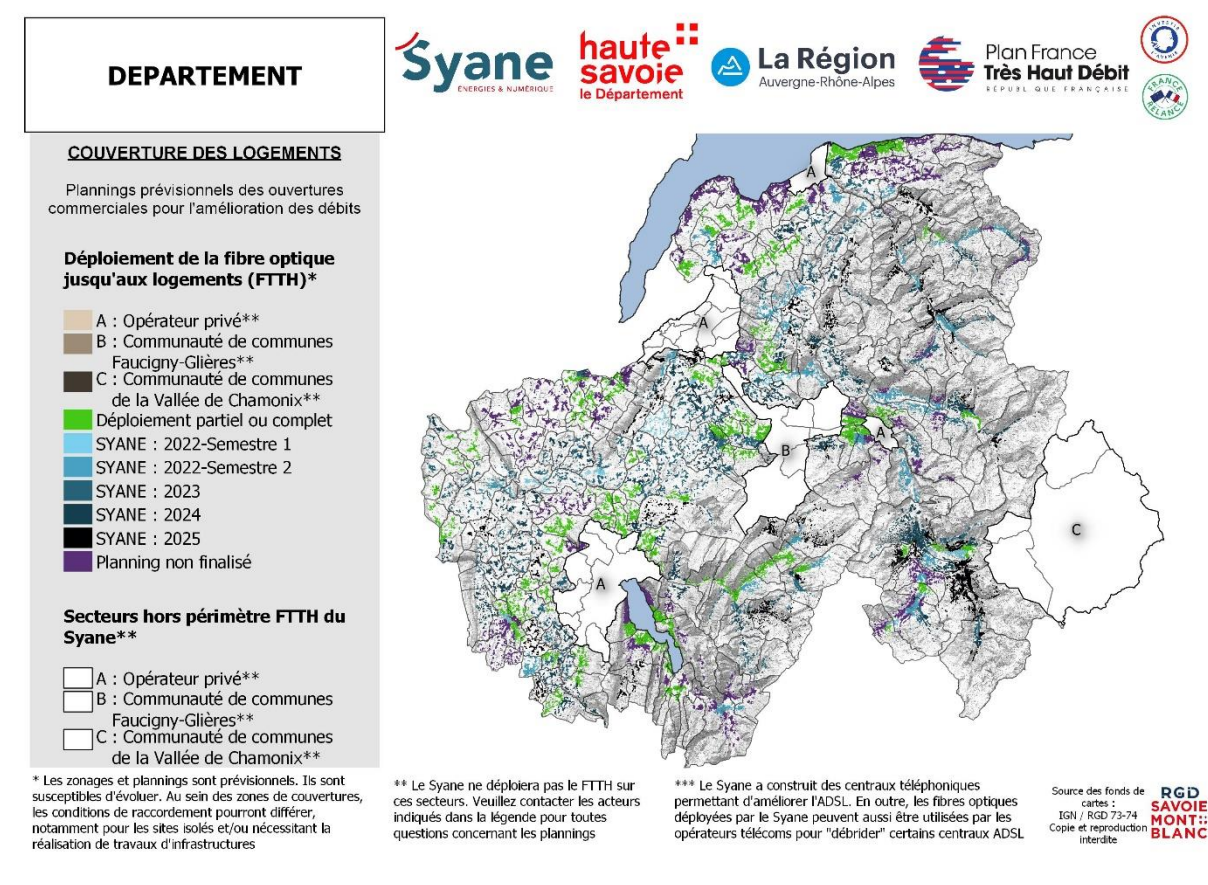

*Carte prévisionnelle*

# **La couverture fibre optique des logements sur la commune de Sillingy**

**Une partie de la commune de Sillingy est ouverte à la commercialisation depuis février 2019. Concernant le reste de la commune, l'ouverture à la commercialisation est prévue au 1er semestre 2022 (ouverture commerciale prévue le 30 juin 2022) et au cours de l'année 2023.**

*Pour information : Lorsque les travaux sont réceptionnés, la réglementation française impose un gel de 3 mois avant l'ouverture commerciale de la fibre optique, afin de permettre à chaque fournisseur d'accès Internet de se préparer à rejoindre le réseau public du Syane.* 

*Avant les ouvertures commerciales, une/des intervention(s) peuvent être organisée(s) conjointement entre la commune, le Syane et Covage/Altitude Infra.* 

*A cette occasion, les modalités de raccordement et d'accès au réseau, ainsi que les offres proposées par les opérateurs, seront présentées aux habitants éligibles. (Avec la crise sanitaire Covid19, ces interventions sont pour le moment suspendues et c'est Covage/Altitude Infra qui prend contact avec la commune).*

*Les raccordements finaux jusqu'à l'intérieur des logements particuliers seront pris en charge par les opérateurs au moment de la souscription aux offres fibre par les usagers.*

# *<u>Syane</u>*

Pour en savoir plus sur la commercialisation du réseau et les modalités de raccordement : [covage.com/fibre-haute-savoie/contact](https://www.covage.com/fibre-haute-savoie/contact)

Les opérateurs disponibles sur le réseau public du Syane sont : Alphalink, Bouygues, Comcable, Coriolis, Free, K-net, Nordnet, Orange, Ozone, SFR, Vidéofutur.

*Pour information : Les principaux opérateurs commerciaux d'envergure nationale (OCEN) arriveront sur le réseau public fibre optique du Syane en fonction de leur propre calendrier.*

Pour savoir quel opérateur télécom est présent sur votre secteur, consultez l'outil d'éligibilité de Covage :<https://www.covage.com/fibre-haute-savoie/>

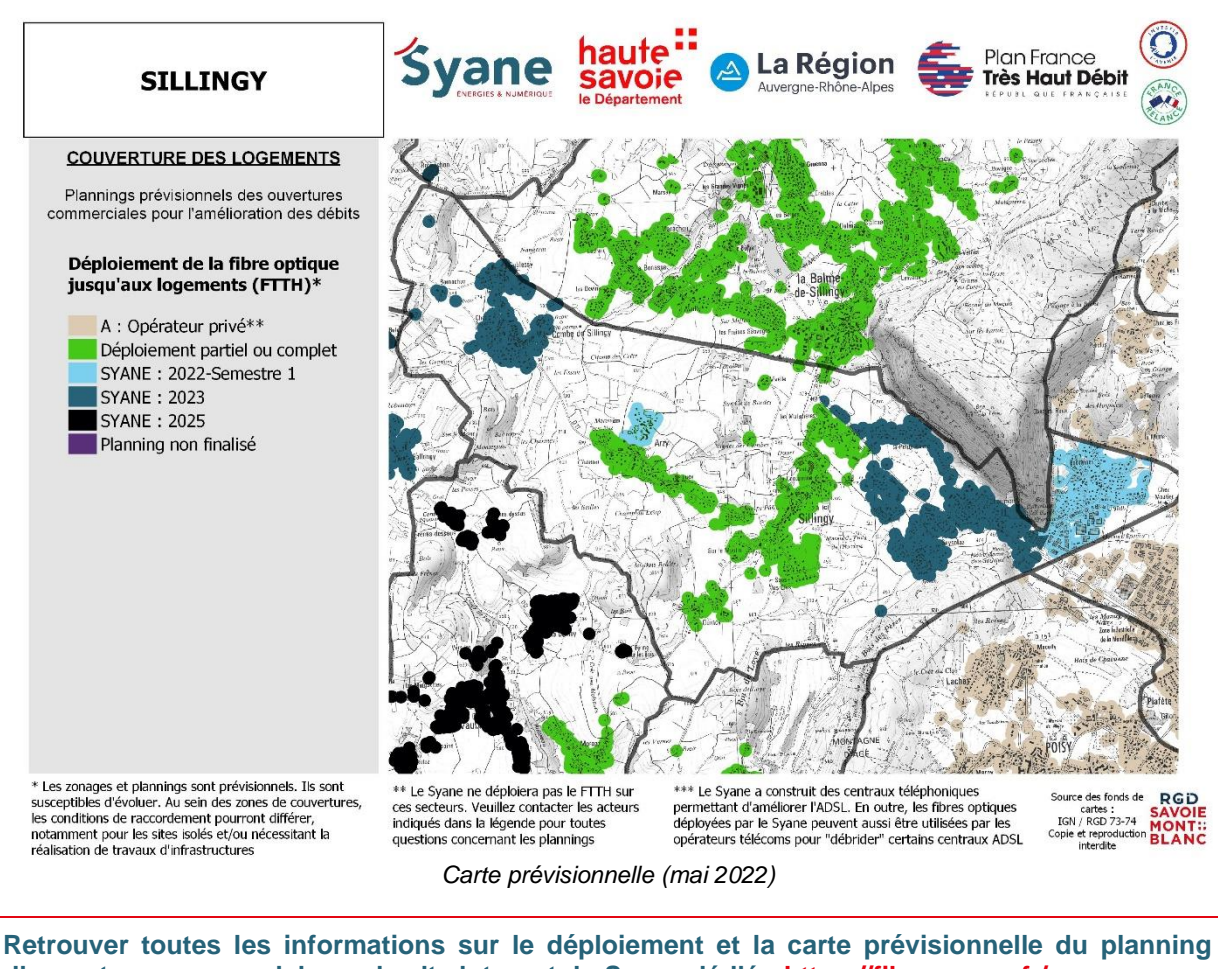

**d'ouverture commerciale sur le site internet du Syane dédié :<https://fibre.syane.fr/>**

Dans l'attente de la couverture très haut débit, les solutions satellitaires ou de 3G/4G fixe peuvent permettre de répondre aux problèmes de débits limités. Pour les foyers et entreprises inéligibles au haut débit, le Syane et le Conseil Départemental portent conjointement un « Plan Satellite » qui permet de bénéficier d'une aide financière de 300 € pour l'achat d'un kit satellitaire.

# **Comment se raccorder ?**

**Le réseau public fibre optique du Syane est exploité et commercialisé par l'entreprise privée Covage Haute-Savoie/Altitude Infra dans le cadre d'une délégation de service public.** 

**Se raccorder à la fibre optique en 3 étapes :** 

- **1. Je choisis mon opérateur fibre en testant mon éligibilité sur le site de Covage.**
- **2. L'opérateur raccorde mon logement à la fibre, dans un délai de 4 à 8 semaines.**
	- → Une fois que je suis éligible et que j'ai souscrit à une offre, l'opérateur que j'ai choisi sera **mon seul interlocuteur** y compris pour les questions de raccordement. *Attention : Je ne résilie pas mon abonnement actuel tant que la fibre n'est pas installée. Si je garde mon numéro de téléphone fixe, mon opérateur fibre fera le nécessaire auprès de mon opérateur actuel.*
- **3. L'opérateur m'informe que ma ligne est activée. Je branche ma box pour bénéficier de mes nouveaux services Très Haut Débit.**

**Pour tester l'éligibilité d'un logement à la fibre optique** ou visualiser le déploiement sur votre commune, rendez-vous sur [fibre.syane.fr](https://fibre.syane.fr/eligibilite-de-mon-logement/) puis cliquer sur :

Réseau public exploité par :

© Eligibilité de mon logement

# **Comment se préparer à l'arrivée de la fibre optique ?**

**Afin de gagner du temps, vous pouvez anticiper l'arrivée de la fibre optique même si les travaux n'ont pas encore commencé :**

- **Avoir une adresse valide composée d'un numéro et d'un nom de rue** est nécessaire pour souscrire, le moment venu, à une offre fibre auprès d'un opérateur. Dans le cas où vous ne posséderiez pas d'adresse valide, renseignez-vous auprès de votre mairie.
- **Pour les logements dans les immeubles collectifs et lotissements privés** (+ de 4 logements) : une convention doit être signée entre l'exploitant du réseau Covage et la copropriété / le propriétaire. Contactez votre propriétaire pour manifester votre intérêt à vous raccorder à la fibre et le sensibiliser (si ce n'est pas le cas) à la nécessité de signer cette convention. Même si le réseau n'est pas encore déployé, il est conseillé d'anticiper l'arrivée de la fibre en signant la convention lors de votre assemblée générale de copropriété. Un délai de 6 mois à 1 an est généralement constaté entre la signature et la fin des travaux dans votre immeuble.
	- → Contact pour le conventionnement : [convention.hautesavoie@stratel.fr](mailto:conventionnement.hautesavoie@stratel.fr)
- **Pour les maisons individuelles** : la fibre optique empruntera le même chemin que la ligne téléphonique. Ainsi, vous devrez fournir un passage « en bon état » sur votre propriété, c'est-à-dire pour :
	- les lignes souterraines : vérifier que le fourreau n'est pas bouché,
	- les lignes aériennes : élaguer les arbres à proximité.

**Bon à savoir :** l'accès à la fibre optique a été inscrit dans la loi française en 2009. Un propriétaire ne peut pas refuser le raccordement d'un logement ou d'un immeuble.

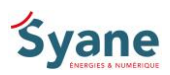

# *Le financement du réseau public fibre optique du Syane*

#### *Phase 1 – 140 M€ :*

*Ce projet est établi et porté par le Syane (5,5 M€), en partenariat étroit avec le Conseil Départemental de la Haute-Savoie (12M€), les intercommunalités (7,2 M€), la Région (12 M€) et l'État (31,2 M€). Le complément est financé par emprunts auprès de la Banque Européenne d'Investissements et de la Caisse des Dépôts, avec le relais de trois banques locales.* 

### *Phase 2 – 155 M€ :*

*La phase 2 est financée par le délégataire (40 M€), les redevances (100 M€) et l'Etat (15 M€).*

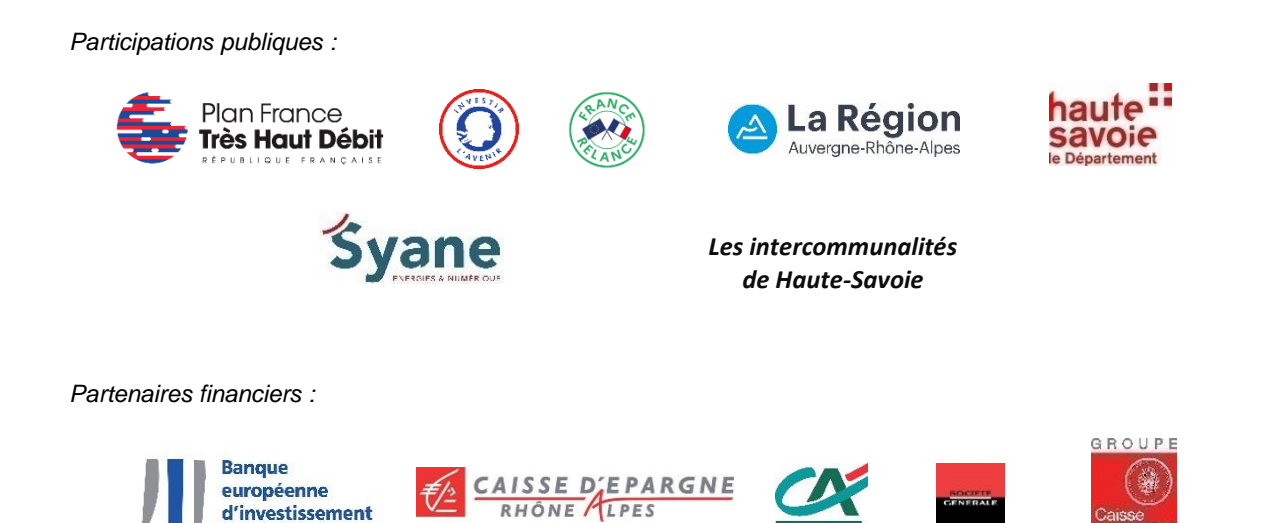

*>>> En savoir plus : <https://fibre.syane.fr/comprendre-la-fibre/le-projet/>[–infofibre@syane.fr](mailto:infofibre@syane.fr)*